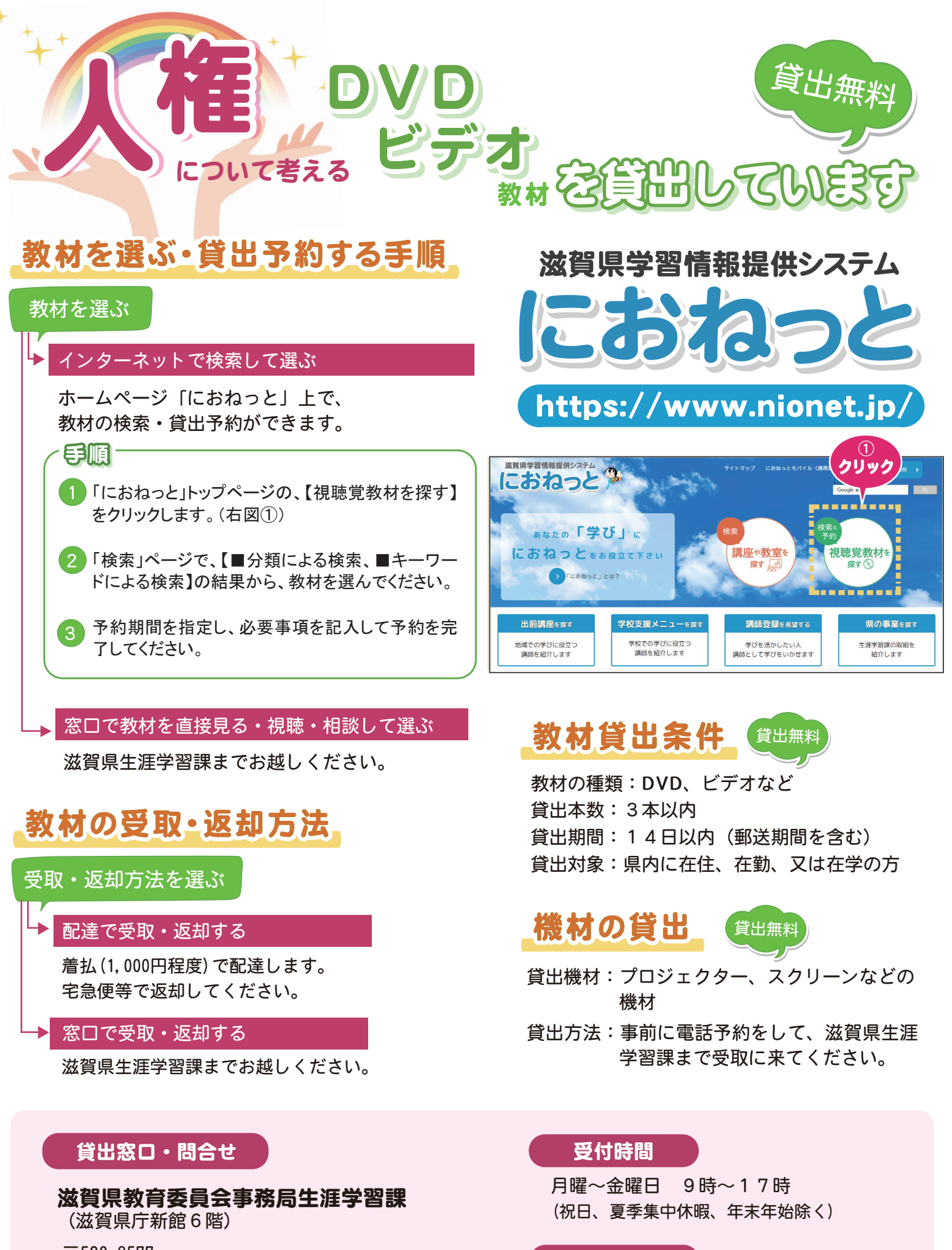

 $\overline{7}520 - 8577$ 滋賀県大津市京町4丁目1-1 電話 077-528-4652 FAX 077-528-4962  $x - y$  info@nionet.jp

## **アクセス**

- ・JR大津駅から東へ400m
- •京阪雷車 鳥ノ関駅から南南西へ400m